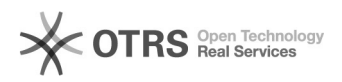

## 

## 04/10/2020 18:18:07

## **FAQ Article Print**

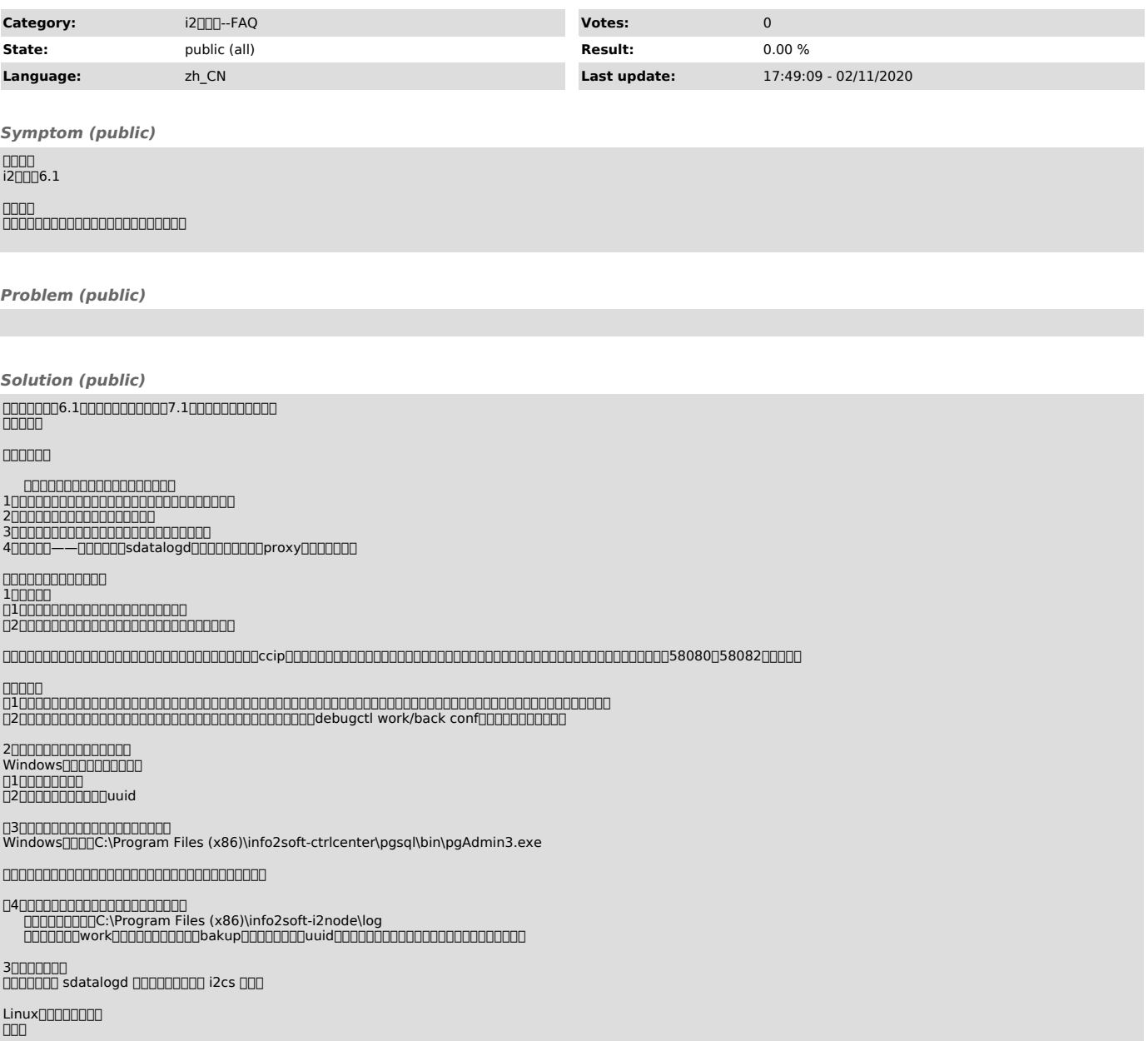